### **A Complete Datapath for R- Type Instructions**

• **Lw, Sw, Add, Sub, And, Or, Slt can be performed** • **For j (jump) we need an additional multiplexor**

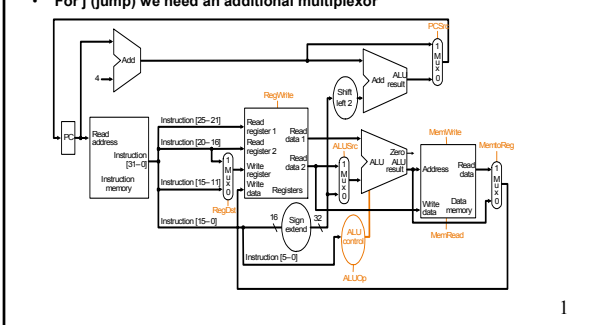

#### **What Else is Needed in Data Path**

#### • **Support for j and jr**

- **For both of them PC value need to come from somewhere else**
- **For J, PC is created by 4 bits (31:28) from old PC, 26 bits from IR (27:2) and 2 bits are zero (1:0)**
- **For JR, PC value comes from a register**
- **Support for JAL**
	- **Address is same as for J inst**
	- **OLD PC needs to be saved in register 31**
- **And what about immediate operand instructions**
- **Second operand from instruction, but without shifting**
- **Support for other instructions like lw and immediate inst write**

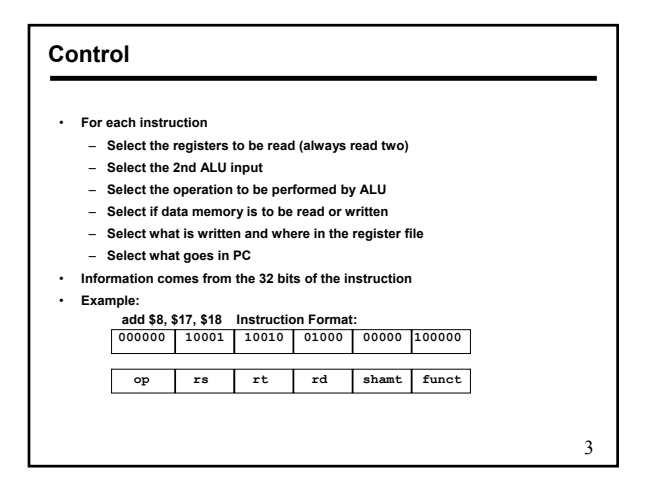

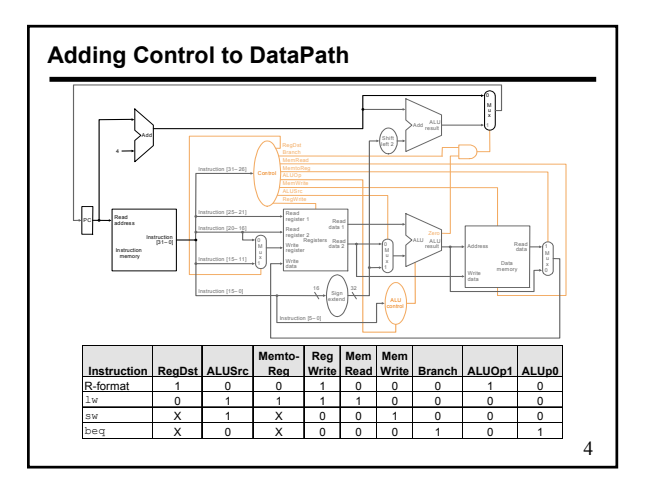

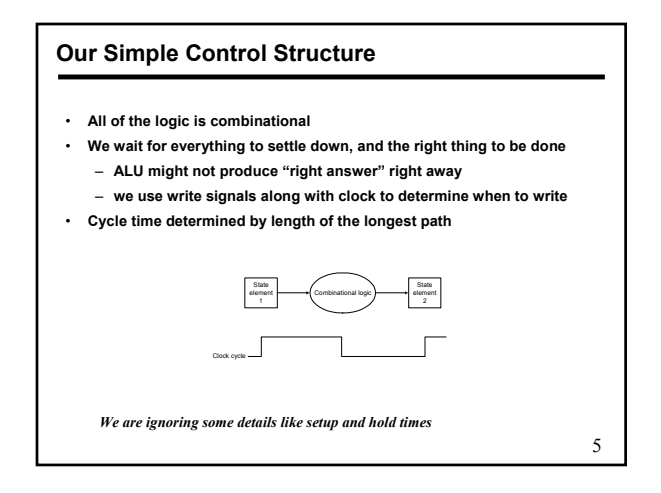

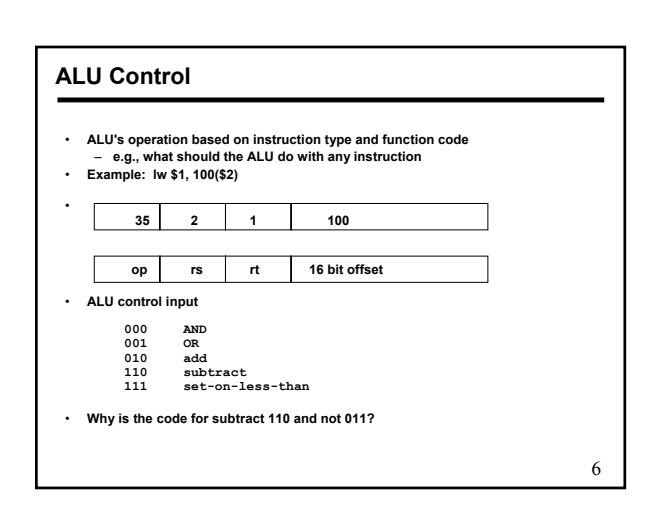

## 2

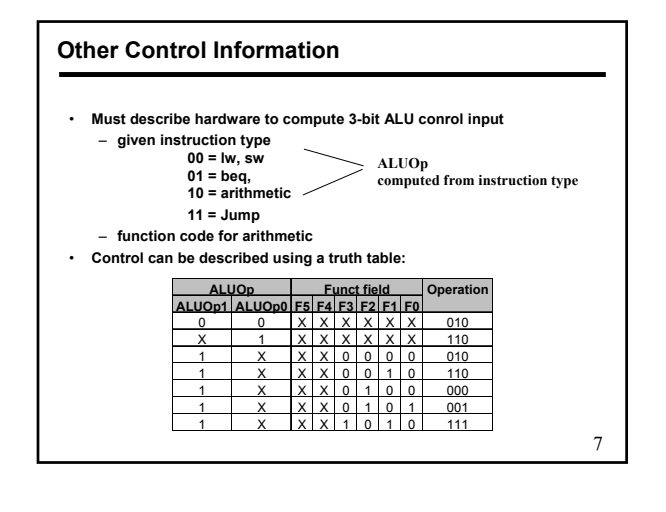

#### **Implementation of Control**

• **Simple combinational logic to realize the truth tables**

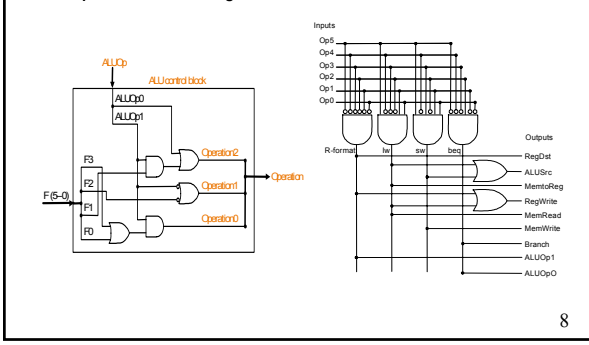

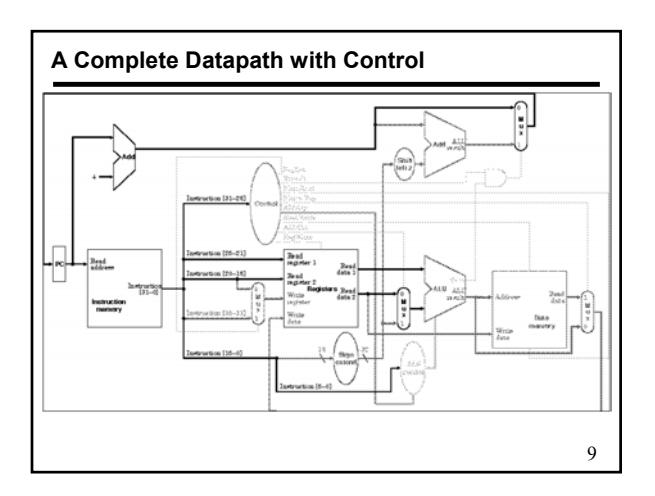

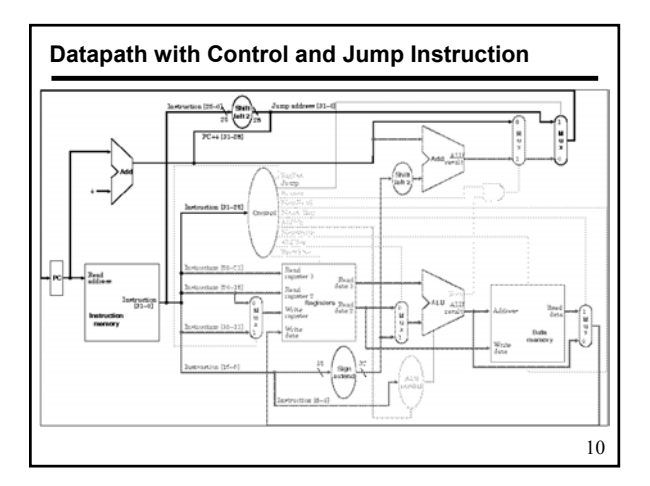

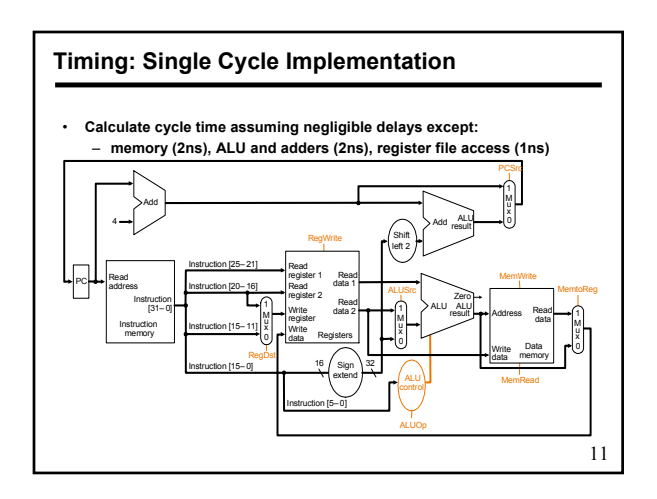

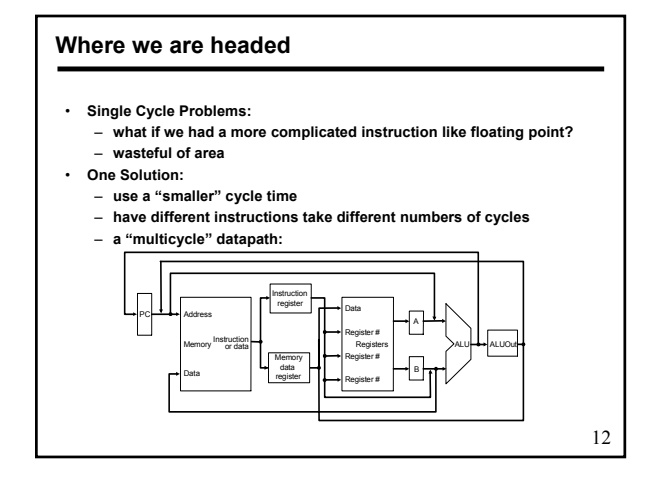

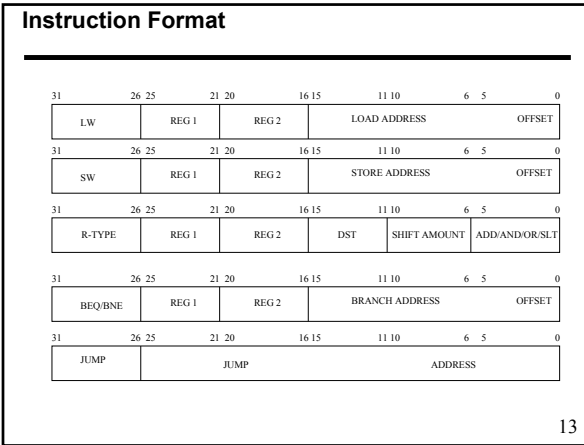

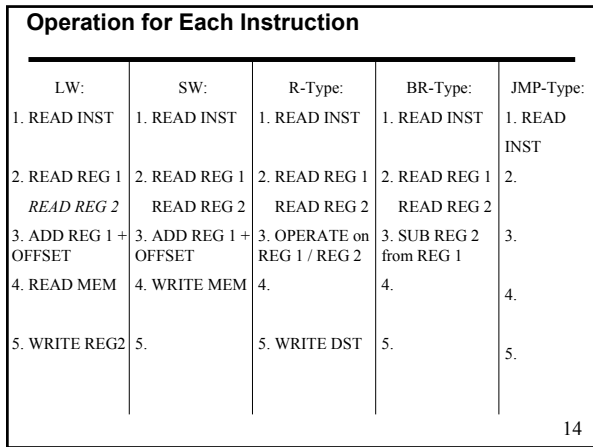

#### **Multicycle Approach**

- **We will be reusing functional units**
	- **Break up the instruction execution in smaller steps**
	- **Each functional unit is used for a specific purpose in one cycle**
	- **Balance the work load**
	- **ALU used to compute address and to increment PC**
	- **Memory used for instruction and data**
- **At the end of cycle, store results to be used again** – **Need additional registers**
- **Our control signals will not be determined solely by instruction** – **e.g., what should the ALU do for a "subtract" instruction?**
- **We'll use a finite state machine for control**

15

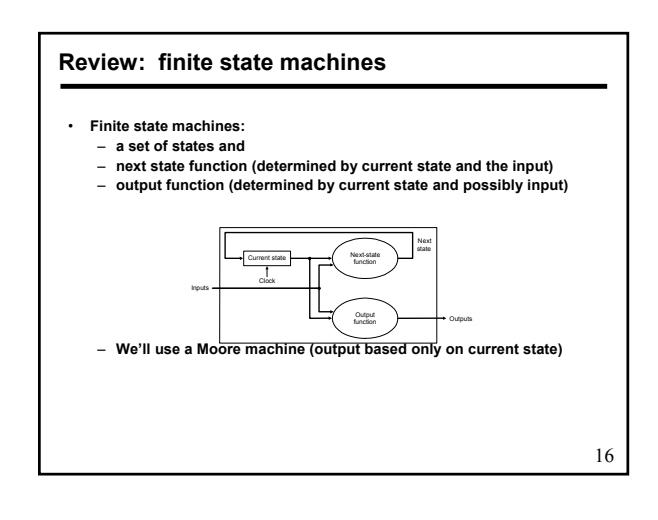

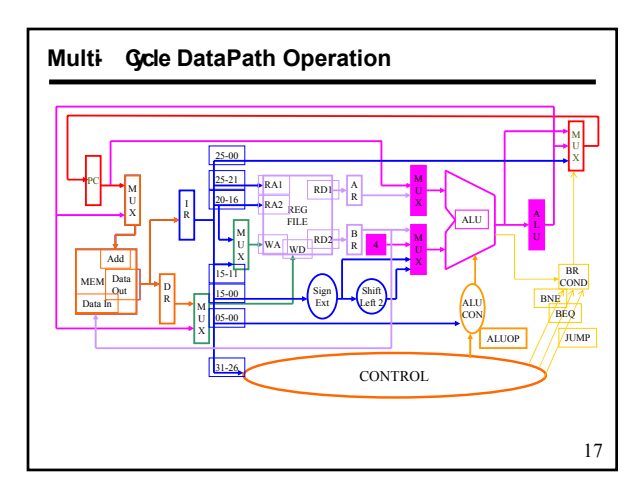

# **Five Execution Steps**

- **Instruction Fetch**
- **Instruction Decode and Register Fetch**
- **Execution, Memory Address Computation, or Branch Completion**
- **Memory Access or R-type instruction completion**
- **Write-back step**

#### *INSTRUCTIONS TAKE FROM 3 - 5 CYCLES!*

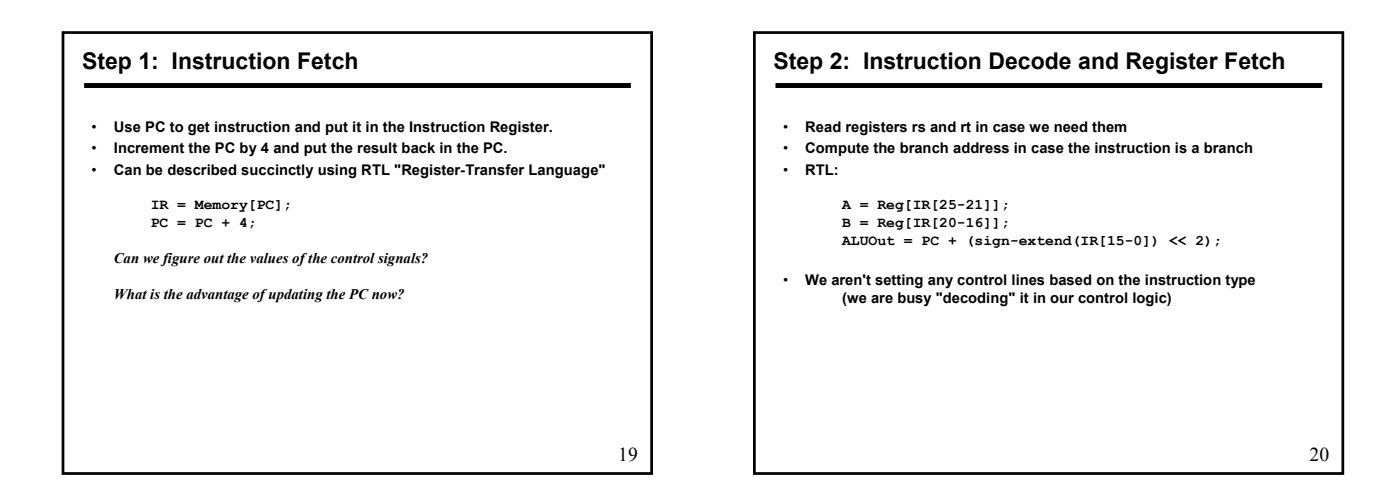

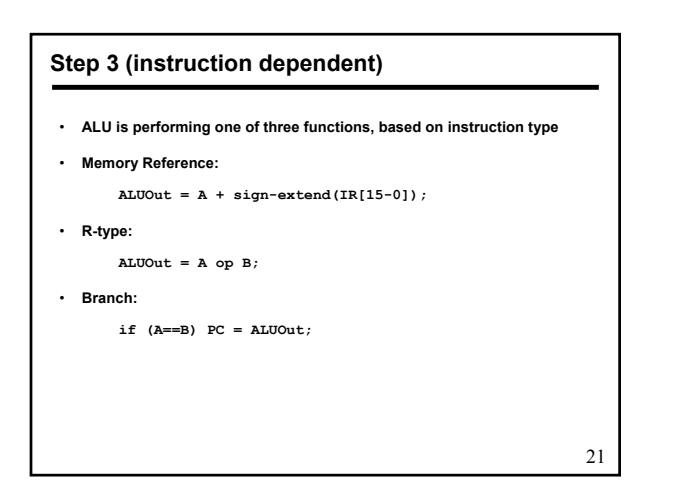

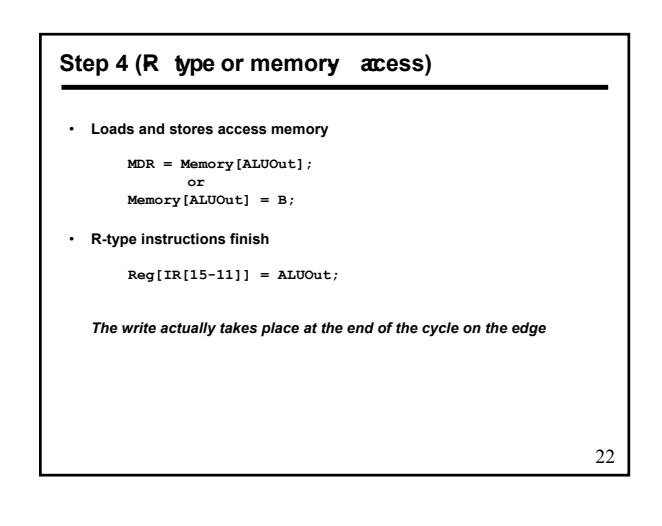

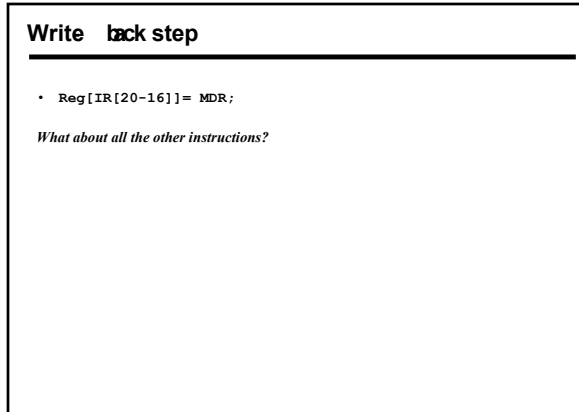

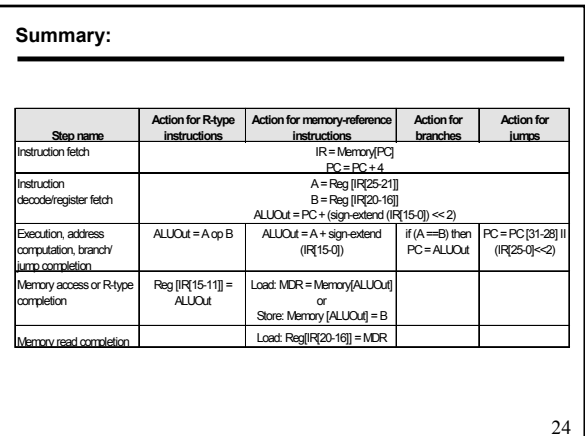